# **Chapitre 17 Calcul matriciel**

Dans ce chapitre, on se donne *n, p, q, r* des entiers naturels non nuls.

# **I Matrices**

On dit aussi une matrice de taille  $n \times p$ . On note aussi  $A = (a_{i,j})_{1 \leqslant i \leqslant n}$  $1 \leqslant i \leqslant p$ ou  $A = (a_{i,j})_{1 \leqslant i,j \leqslant n}$ .

*<sup>a</sup>n,*<sup>1</sup> *<sup>a</sup>n,*<sup>2</sup> *. . . an,p* Quand il n'y a pas de confusion sur l'espace dans lequel évoluent les indices, on notera simplement  $A = (a_{i,j})_{i,j}$  ou, encore plus simplement,  $A = (a_{i,j}).$ 

 $\overrightarrow{S_i}$  *i* ∈  $\mathbb{I}: n\mathbb{I}$ , alors E  $L_i = \begin{pmatrix} a_{i,1} & \ldots & a_{i,p} \end{pmatrix}$  est la *i*-ième ligne de *A* et, si  $j \in [1:p],$ 

$$
C_j = \begin{pmatrix} a_{1,j} \\ a_{2,j} \\ \vdots \\ a_{n,j} \end{pmatrix}
$$

est sa *j*-ième colonne.

Si  $A \in \mathcal{M}_{n,p}(\mathbb{R})$ , on note parfois  $(A)_{i,j}$  son coefficient d'ordre  $(i, j) \in [\![1; n]\!] \times [\![1; p]\!]$ .

S'il n'y a aucune ambiguïté sur la taille de la matrice, on la note plus simplement 0 au lieu de O*n,p*. Attention, on ne la confondra pas avec le 0 réel.

En d'autres termes, 
$$
E_{i,j}
$$
 est

\nla matrice suivante:

\n
$$
\begin{pmatrix}\n0 & \cdots & 0 & \cdots & 0 \\
\vdots & \ddots & \vdots & \ddots & \vdots \\
\vdots & \ddots & \vdots & \ddots & \vdots \\
\vdots & \ddots & \vdots & \ddots & \vdots \\
\vdots & \vdots & \ddots & \vdots & \ddots & \vdots \\
\vdots & \vdots & \ddots & \vdots & \ddots & \vdots \\
\vdots & \vdots & \vdots & \ddots & \vdots & \vdots \\
\vdots & \vdots & \vdots & \ddots & \vdots & \vdots \\
\vdots & \vdots & \vdots & \ddots & \vdots & \vdots \\
\vdots & \vdots & \vdots & \ddots & \vdots & \vdots \\
\vdots & \vdots & \vdots & \ddots & \vdots & \vdots \\
\vdots & \vdots & \vdots & \vdots & \ddots & \vdots \\
\vdots & \vdots & \vdots & \vdots & \vdots & \vdots \\
\vdots & \vdots & \vdots & \vdots & \vdots & \vdots \\
\vdots & \vdots & \vdots & \vdots & \vdots & \vdots \\
\vdots & \vdots & \vdots & \vdots & \vdots & \vdots \\
\vdots & \vdots & \vdots & \vdots & \vdots & \vdots \\
\vdots & \vdots & \vdots & \vdots & \vdots & \vdots \\
\vdots & \vdots & \vdots & \vdots & \vdots & \vdots \\
\vdots & \vdots & \vdots & \vdots & \vdots & \vdots \\
\vdots & \vdots & \vdots & \vdots & \vdots \\
\vdots & \vdots & \vdots & \vdots & \vdots \\
\vdots & \vd
$$

**Définition.** Une matrice à *n* lignes et *p* colonnes à coefficients dans R est une famille de réels *A* = (*ai,j* )16*i*6*n,*16*j*6*p*, que l'on représente sous la forme d'un tableau à *n* lignes et *p* colonnes

$$
A = \begin{pmatrix} a_{1,1} & a_{1,2} & \dots & a_{1,p} \\ a_{2,1} & a_{2,2} & \dots & a_{2,p} \\ \vdots & \vdots & & \vdots \\ a_{n,1} & a_{n,2} & \dots & a_{n,p} \end{pmatrix}
$$

*.*

Le premier indice est l'indice de la ligne et le second celui de la colonne et, pour tous  $(i,j) \in [1:n] \times [1:p]$ ,  $a_{i,j}$  est appelé le terme (ou le coefficient) de  $A$  d'indice  $(i,j)$ , qui se trouve donc en *i*-ième ligne et *j*-ième colonne.

L'ensemble des matrices à  $n$  lignes et  $p$  colonnes est noté  $\mathcal{M}_{n,p}(\mathbb{R})$ . Si  $n = p$ , on dit que la matrice est carrée de taille *n* ou d'ordre *n*. L'ensemble des matrices carrées de taille *n* est noté  $\mathcal{M}_n(\mathbb{R})$  (au lieu de  $\mathcal{M}_{n,n}(\mathbb{R})$ ).

**Example :** Si on définit 
$$
M = (i + j - 1)_{\substack{1 \le i \le 3 \\ 1 \le j \le 4}}
$$
, alors on a

 $\bf{Remarque:}$   $A = (a_{i,j})_{1 \leqslant i \leqslant n}$  est une matrice carrée, les  $a_{i,i}$  sont appelés coefficients  $1 \leqslant j \leqslant n$ diagonaux de *A*.

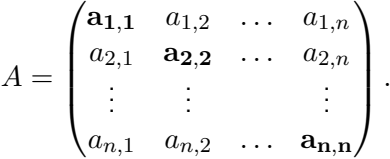

**Définition.** Soit *A* une matrice à *n* lignes et *p* colonnes à coefficients dans R.

- Si  $n = 1$ , alors on dit que A est une matrice ligne (ou un vecteur ligne). Si  $p = 1$ , alors on dit que *A* est une matrice colonne (ou un vecteur colonne).
- On note  $O_{n,p}$  la matrice de  $\mathcal{M}_{n,p}(\mathbb{R})$  dont tous les coefficients sont nuls. Si  $n = p$ , on la note  $O_n$ .
- Pour tous  $(i, j) \in [\![1; n]\!] \times [\![1; p]\!]$ , on note  $\mathrm{E}_{i,j}$  la matrice de  $\mathcal{M}_{n,p}(\mathbb{R})$  dont tous les coefficients sont nuls sauf le coefficient d'indice (*i, j*) qui est égal à 1. Cette matrice est appelée matrice élémentaire d'indice  $(i, j)$  dans  $\mathcal{M}_{n,p}(\mathbb{R})$ .

**Remarque :** On note souvent

- $A = (a_i)_{1 \leq i \leq p}$  une matrice ligne à  $p$  colonnes au lieu de  $(a_{1,j})_{1 \leq j \leq p}$ .
- $A = (a_i)_{1 \leq i \leq n}$  une matrice colonne à *n* lignes au lieu de  $(a_{i,1})_{1 \leq i \leq n}$ .

# On ne peut sommer que des matrices de même taille (c'est-à-dire avec le même nombre de lignes et le même nombre de colonnes).

La matrice (−1)·*<sup>A</sup>* est no- <sup>1</sup>6*j*6*<sup>p</sup>* tée −*A*.

En d'autres termes, on somme coefficient par coefficient (attention, ce ne sera pas le cas pour le produit, cf. paragraphe suivant), et on multiplie tous les coefficients par *λ*.

On dit que l'addition matricielle est commutative (point 1), associative (point 2), que O*n,p* est le neutre de l'addition (point 3) et que toute matrice admet un opposé (point 4).

La formule ci-contre permet-<br>Unit vectoriels : cf. chapitre 20. tra, dans le chapitre 20, de montrer que les matrices élémentaires forment une base de  $\mathcal{M}_{n,p}(\mathbb{R})$ .

# **II Opérations sur les matrices**

# **1) Somme et multiplication par un scalaire**

**Définition.** Soient  $A = (a_{i,j})_{i,j}$  et  $B = (b_{i,j})_{i,j}$  deux matrices de  $\mathcal{M}_{n,p}(\mathbb{R})$ . Soit  $\lambda \in \mathbb{R}$ . On définit

- la somme de A et B, et on note  $A + B$ , la matrice de  $\mathcal{M}_{n,p}(\mathbb{R})$  dont le coefficient d'indice  $(i, j) \in [1; n] \times [1; p]$  est  $a_{i,j} + b_{i,j}$ . Autrement dit  $A + B = (a_{i,j} + b_{i,j})_{1 \leq i \leq n}$ . 16*j*6*p*
- le produit de *<sup>A</sup>* par le scalaire *<sup>λ</sup>*, et on note *<sup>λ</sup>*·*<sup>A</sup>* ou plus simplement *λA*, la matrice de  $\mathcal{M}_{n,p}(\mathbb{R})$  dont le coefficient d'indice  $(i, j) \in [1:n] \times [1:p]$  est  $\lambda a_{i,j}$ . Autrement dit  $\lambda A = (\lambda a_{i,j})_{1 \leq i \leq n}$ .

### **Exemple :**

.

**Proposition.** Soient *A*, *B* et *C* dans  $\mathcal{M}_{n,p}(\mathbb{R})$ . Soient  $(\lambda, \mu) \in \mathbb{R}^2$ . On a : 1.  $A + B = B + A$ . 2.  $A + (B + C) = (A + B) + C$ . 3.  $A + O_{n,p} = O_{n,p} + A = A$ . 4.  $A + (-A) = (-A) + A = O_{n,p}$ . 5.  $\lambda(A+B) = \lambda A + \lambda B$ . 6.  $(\lambda + \mu)A = \lambda A + \mu A$ . 7.  $\lambda(\mu A) = (\lambda \mu)A$ . 8.  $1 \cdot A = A$ .

 $\rightsquigarrow$  EXERCICE.

**Remarque :** On pourrait se demander l'intérêt de la proposition précédente qui semble totalement évidente. En fait toutes ces propriétés sont évidentes pour les nombres réels que l'on a l'habitude de manipuler depuis des années. Cependant, lorsqu'on définit l'addition et la multiplication par un scalaire sur un nouvel ensemble, il convient de vérifier que ces propriétés naturelles (héritées des nombres réels) sont toujours vérifiées. C'est donc le cas pour l'ensemble des matrices. On peut montrer que c'est aussi le cas pour les suites (on a défini la somme de deux suites et la multiplication d'une suite par un réel dans le chapitre 7) et pour les fonctions à valeurs réelles (idem, cf. chapitre 6), et donc en particulier pour les polynômes. On dit que ces ensembles sont des espaces

**Proposition.** Si  $(i, j) \in [\![1; n]\!] \times [\![1; p]\!]$ , on note  $E_{i,j}$  la matrice élémentaire d'indice  $(i, j)$  dans  $\mathcal{M}_{n,p}(\mathbb{R})$ . Si  $A = (a_{i,j})_{i,j} \in \mathcal{M}_{n,p}(\mathbb{R})$ , alors

$$
A = \sum_{i=1}^{n} \sum_{j=1}^{p} a_{i,j} E_{i,j}.
$$

DÉMONSTRATION. Notons  $B = \sum_{n=1}^{n}$ *i*=1  $\sum$ *p*  $\sum_{j=1} a_{i,j} E_{i,j}.$  Soient  $k \in \llbracket 1\,; n \rrbracket$  et  $\ell \in \llbracket 1\,; p \rrbracket.$  Pour

tout  $(i, j) \in [1; n] \times [1; p]$ , le coefficient d'indice  $(k, \ell)$  de  $a_{i,j}E_{i,j}$  est 0 si  $(i, j) \neq (k, \ell)$ et  $a_{k,\ell}$  si  $(i, j) = (k, \ell)$ . Par conséquent le coefficient d'indice  $(k, \ell)$  de *B* est  $a_{k,\ell}$ . Nous en déduisons que *A* et *B* ont les mêmes coefficients, donc sont égales.  $\Box$ 

**Remarque :** Une autre preuve avec des pointillés (donc un peu moins rigoureuse) mais plus claire au premier abord :

### **2) Produit de matrices**

#### **a) Définition et premières propriétés**

**Définition.** Soient  $A = (a_{i,j})_{i,j} \in M_{n,p}(\mathbb{R})$  et  $B = (b_{i,j})_{i,j} \in M_{p,q}(\mathbb{R})$ . On appelle produit des matrices *A* et *B* la matrice notée *AB* ou *A* × *B* appartenant à M*n,q*(R) dont le coefficient d'indice  $(i, j) \in [1; n] \times [1; q]$  est

> $\sum$ *p k*=1  $a_{i,k}b_{k,j}$ .

On peut en présenter le produit matriciel de  $A \in \mathcal{M}_{n,p}(\mathbb{R})$  et  $B \in \mathcal{M}_{p,q}(\mathbb{R})$  sous la forme ci-dessus (qui prend de la place mais facilite les calculs de chaque coefficient de *AB*), parfois appelée « produit en papillon ».

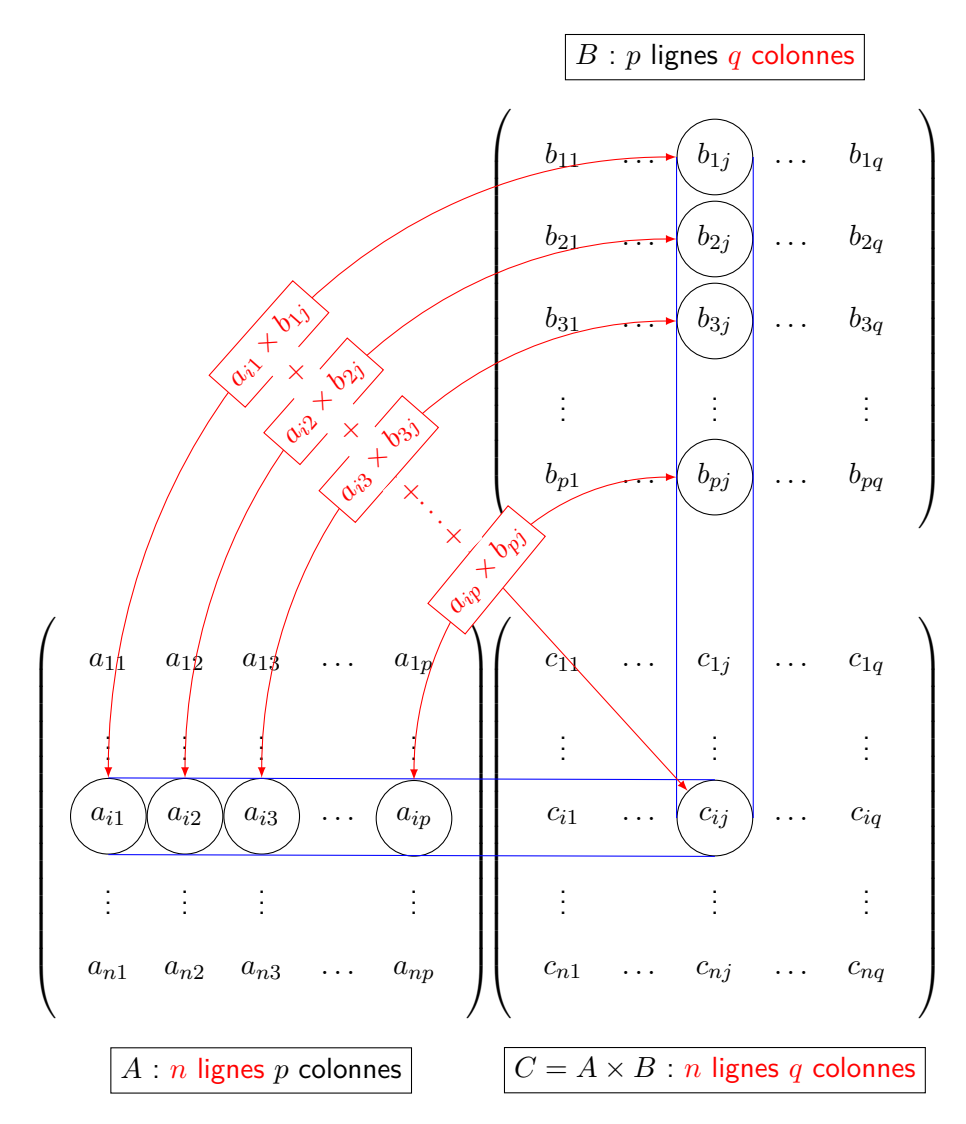

Nous n'écrivons pas, pour  $A: 1 \leqslant i \leqslant n, 1 \leqslant j \leqslant p$ , pour  $B: 1 \leqslant i \leqslant p$  etc. On connaît la taille des matrices, il n'y a donc aucune ambiguïté.

On multiplie une matrice de taille  $n \times p$  par une matrice de taille  $p \times q$  et on obtient une matrice de taille  $n \times q$ . Le produit *AB* n'est défini que lorsque le nombre de colonnes de *A* est égal au nombre de colonnes de *B*. En particulier :

• *AB* peut être définie sans que *BA* le soit.

• En particulier, le produit de deux matrices carrées de même taille est toujours défini.

**Example** : Soient 
$$
A = \begin{pmatrix} 1 & 0 & 5 & -3 \ -2 & -4 & 2 & 1 \end{pmatrix}
$$
 et  $B = \begin{pmatrix} 4 & -2 & 3 \ 0 & 3 & -5 \ 2 & 6 & -1 \ -2 & 2 & 1 \end{pmatrix}$ . On a  $A \in$ 

 $M_{2,4}(\mathbb{R})$  et  $B \in \mathcal{M}_{4,3}(\mathbb{R})$  donc AB est bien définie et appartient à  $M_{2,3}(\mathbb{R})$ . On a

On généralise aisément les propriétés ci-contre à un nombre quelconque de matrices (de taille convenable). Proposition. Quand il est défini, le produit de matrices est associatif, distributif par rapport à la somme et compatible avec la multiplication par un scalaire, c'est-à-dire que pour tous  $A \in \mathcal{M}_{n,p}(\mathbb{R})$ ,  $B \in \mathcal{M}_{p,q}(\mathbb{R})$ ,  $B \in \mathcal{M}_{p,q}(\mathbb{R})$ ,  $C \in \mathcal{M}_{q,r}(\mathbb{R})$  et  $\lambda \in \mathbb{R}$ ,

- $A \times (B \times C) = (A \times B) \times C$ .
- $A \times (B + \widetilde{B}) = AB + A\widetilde{B}$ .
- $\bullet$   $(B + \widetilde{B}) \times C = BC + \widetilde{B}C$ .
- $A \times (\lambda B) = (\lambda A) \times B = \lambda (AB).$

Démonstration. Pour l'associativité : les matrices (*AB*)*C* et *A*(*BC*) appartiennent toutes les deux à  $\mathcal{M}_{n,r}(\mathbb{R})$ . Soient  $(i, j) \in [1; n] \times [1; r]$ ,

On a noté  $A = (a_{i,j})$ , et  $B = (b_{i,j})$  et  $C = (c_{i,j})$ (encore une fois, on ne précise rien car les tailles des matrices sont données expli-

citement). Ainsi (*AB*)*C* et *A*(*BC*) ont les mêmes coefficients. Les trois autres sont laissés en exercice.  $\Box$ 

> Le produit de matrices n'est pas commutatif! Dans un premier temps, pour qu'il ait un sens dans les deux cas, il faut que les deux matrices soient carrées. Et même si c'est le cas, il n'y a aucune raison qu'il soit commutatif.

Par exemple,

On dit que  $\mathcal{M}_n(\mathbb{R})$  n'est pas intègre (alors que  $\mathbb R$  et  $\mathbb R[X]$ le sont par exemple).

**On** En particulier, on voit qu'on peut avoir  $AB = 0$  avec  $A \neq 0$  et  $B \neq 0$ ! Il est donc faux de dire : « On a  $AB = 0$ . Or un produit de facteurs est nul si et seulemnt si l'un au moins des facteurs est nul donc  $A = 0$  ou  $B = 0$  ». Si  $AB = 0...$  on ne peut rien dire!

**Définition.** On dit que deux matrices A et B de  $\mathcal{M}_n(\mathbb{R})$  commutent si  $AB = BA$ .

**Définition.** On appelle matrice identité d'ordre *n* la matrice (carrée)

$$
I_n = \begin{pmatrix} 1 & 0 & \dots & 0 \\ 0 & 1 & \dots & 0 \\ \vdots & & \ddots & \vdots \\ 0 & 0 & \dots & 1 \end{pmatrix}.
$$

**Proposition.**  $\forall A \in \mathcal{M}_{n,p}(\mathbb{R})$ ,  $A \times I_p = I_n \times A = A$ .

 $\rightsquigarrow$  EXERCICE.

Remarque : En particulier :

$$
\forall A \in \mathcal{M}_n(\mathbb{R}), \quad \forall \lambda \in \mathbb{R}, \quad A \times (\lambda I_n) = (\lambda I_n) \times A = \lambda A
$$

En d'autres termes, *λI<sup>n</sup>* commute avec toute matrice carrée de taille *n*.

#### **b) Produit d'une matrice par un vecteur colonne**

Très souvent on multiplie une matrice par une matrice colonne. Retenons ce cas particulier :

**Proposition (product par un vector colonne).**  
\nSoit 
$$
A = (a_{ij})_{\substack{1 \le i \le n \\ 1 \le j \le p}} \in M_{n,p}(\mathbb{R})
$$
 et  $X = (x_i)_{1 \le i \le p} \in M_{p,1}(\mathbb{R})$ , alors  
\n
$$
AX = \begin{pmatrix} a_{11} & a_{12} & \cdots & a_{1p} \\ a_{21} & a_{22} & \cdots & a_{2p} \\ \vdots & \vdots & & \vdots \\ a_{n1} & a_{n2} & \cdots & a_{np} \end{pmatrix} \begin{pmatrix} x_1 \\ x_2 \\ \vdots \\ x_p \end{pmatrix} = \begin{pmatrix} \sum_{j=1}^p a_{1j}x_j \\ \sum_{j=1}^p a_{2j}x_j \\ \vdots \\ \sum_{j=1}^p a_{nj}x_j \end{pmatrix} \in \mathcal{M}_{n,1}(\mathbb{R}).
$$

**Proposition.** Soient  $A = (a_{ij})_{i,j} \in M_{n,p}(\mathbb{R})$  et  $B = (b_{ij})_{i,j} \in M_{p,q}(\mathbb{R})$  Notons *C*<sub>1</sub>, . . . , *C*<sub>p</sub> les colonnes de *B*. Alors, pour tout  $k \in [\![1, q]\!]$ , la  $k^{i\text{ème}}$  colonne de *AB* est égale à *ACk*.

 $D$ émonstration.  $\rightarrow$  Exercice.

### **c) Lien entre matrice et systèmes linéaires**

**Proposition/Définition (lies avec les matrices).** Soient 
$$
n \in \mathbb{N}^*
$$
,  $p \in \mathbb{N}^*$  et  
\n
$$
(S) \quad \begin{cases}\n a_{11}x_1 + a_{12}x_2 + \cdots + a_{1p}x_p = b_1 \\
 a_{21}x_1 + a_{22}x_2 + \cdots + a_{2p}x_p = b_2 \\
 \vdots \\
 a_{n1}x_1 + a_{n2}x_2 + \cdots + a_{np}x_p = b_n\n \end{cases}
$$

un système linéaire de *n* équations à *p* inconnues où, pour tout  $(i, j) \in [1, n] \times [1, p]$  $a_{ij} \in \mathbb{R}$  et  $b_i \in \mathbb{R}$ . Posons

$$
A = \begin{pmatrix} a_{11} & a_{12} & \dots & a_{1p} \\ a_{21} & a_{22} & \dots & a_{2p} \\ \vdots & \vdots & & \vdots \\ a_{n1} & a_{n2} & \dots & a_{np} \end{pmatrix}, \quad B = \begin{pmatrix} b_1 \\ b_2 \\ \vdots \\ b_n \end{pmatrix}, \quad X = \begin{pmatrix} x_1 \\ x_2 \\ \vdots \\ x_p \end{pmatrix}.
$$

**Remarque :** En d'autres termes, quand le produit est bien défini, multiplier par la matrice identité (de taille idoine) ne change pas la matrice : on dit que la matrice identité est l'élément neutre pour le produit.

On a  $A \in \mathcal{M}_{n,p}(\mathbb{R})$ ,  $B \in \mathcal{M}_{n,1}(\mathbb{R}),$  $X \in \mathcal{M}_{p,1}(\mathbb{R})$ .

La matrice *A* est appelée la matrice associée au système (*S*). Nous avons alors :

- $\bullet$   $(x_1, \ldots, x_n)$  ∈  $\mathbb{R}^n$  est solution du système  $(S)$  si et seulement si  $AX = B$ .
- $\bullet$   $(x_1, \ldots, x_n) \in \mathbb{R}^n$  est solution du système homogène  $(S_0)$  si et seulement si  $AX = 0$  (où 0 désigne ici  $O_{n1}$ , la matrice à *n* lignes et 1 colonne dont tous les coefficients sont nuls).

**Exemple :** Le système

$$
\begin{cases}\n y & -z + t = 1 \\
 3x + 2y + z - 9t = 1 \\
 x + y & -3t = -2 \\
 x + y - z & = 2\n\end{cases}
$$

se réécrit

### **3) Transposition**

**Définition.** Soient  $A = (a_{i,j})_{i,j} \in M_{n,p}(\mathbb{R})$ . On définit la transposée de A, et on note  $\mathbf{f}_n$  d'autres termes, pour  $\left[\mathbf{f}_n, \textit{ a matrice de } \mathcal{M}_{p,n}(\mathbb{R})\right]$  dont le coefficient d'indice  $(i, j) \in [\![1:p]\!] \times [\![1;n]\!]$  est  $a_{j,i}$ .

**Exemple :**

**Remarque :** En clair, *<sup>t</sup>A* est obtenue à partir de *A* à l'aide d'une symétrie par rapport à la diagonale (ou en échangeant les lignes et les colonnes).

**Proposition.** Soit  $A = (a_{i,j})_{i,j} \in M_{n,p}(\mathbb{R})$ . Alors  ${}^t({}^t A) = A$ . En particulier, la transposition est une bijection de  $\mathcal{M}_{n,p}(\mathbb{R})$  dans  $\mathcal{M}_{n,n}(\mathbb{R})$ .

 $\rightsquigarrow$  EXERCICE.

**Proposition.** Si  $A \in \mathcal{M}_{n,p}(\mathbb{R})$  et  $B \in \mathcal{M}_{p,q}(\mathbb{R})$ , alors  ${}^t(AB) = {}^t B {}^t A$ .

Démonstration.

conque de matrices.

*tA <sup>t</sup>B*.

**Proposition (linéarité de la transposition).** Soient  $(A, B) \in (\mathcal{M}_{n,p}(\mathbb{R}))^2$  et  $(\lambda, \mu) \in \mathbb{R}^2$ . Alors  ${}^t(\lambda A + \mu B) = \lambda {}^t A + \mu {}^t B$ . On dit que la transposition est linéaire.

 $\rightsquigarrow$  EXERCICE.

 $\Box$ 

tous  $(i, j)$  dans  $\llbracket 1; p \rrbracket \times$  $[1; n], (\,{}^t\!A)_{i,j} = A_{j,i}.$ 

Ainsi, quand on transpose, on inverse l'ordre des matrices. Moyen mnémotechnique :  $A \in \mathcal{M}_{n,p}(\mathbb{R})$ donc  ${}^t A \in \mathcal{M}_{p,n}(\mathbb{R}),$ *B* ∈  $\mathcal{M}_{p,q}(\mathbb{R})$  donc  ${}^{t}B = \mathcal{M}_{q,p}(\mathbb{R})$ , si bien que *tB <sup>t</sup>A* est défini mais pas

On généralise aisément par récurrence à un nombre quel-

# **III Cas particulier des matrices carrées**

- **1) Des matrices particulières**
- **a) Matrices symétriques et antisymétriques**

**Définition.** Soit  $A \in \mathcal{M}_n(\mathbb{R})$ . On dit que  $A$  est

- symétrique si  ${}^t A = A$ , i.e. si  $a_{j,i} = a_{i,j}$  pour tout  $(i,j) \in [1:n]^2$ .
- antisymétrique si <sup>t</sup> $A = −A$ , i.e. si  $a_{j,i} = -a_{i,j}$  pour tout  $(i, j) \in [1:n]$ <sup>2</sup>.

On note S*n*(R) (respectivement A*n*(R)) l'ensemble des matrices carrées d'ordre *n* qui sont symétriques, (respectivement antisymétriques).

### **Remarques :**

• Si *A* est symétrique et si  $i = j$ , il vient  $a_{i,i} = a_{i,i}$  : en d'autres termes, on n'a aucune condition sur les coefficients diagonaux, ceux-ci sont quelconques. En revanche, si  $i \neq j$ , la condition  $a_{i,j} = a_{j,i}$  signifie que A est symétrique par rapport à la diagonale (d'où le nom de matrice symétrique). Par exemple, la matrice

est symétrique : les coefficients diagonaux sont absolument quelconques, et ceux au-dessus de la diagonale sont égaux à ceux en dessous.

• Si *A* est antisymétrique et si  $i = j$ , il vient  $a_{i,i} = -a_{i,i}$  donc  $a_{i,i} = 0$  : une matrice  $\bf{\tilde{L}}$ a réciproque est fausse : antisymétrique a des coefficients diagonaux nuls, tandis que si  $i\neq j$ ,  $a_{i,j}=-a_{j,i}$ signifie que les coefficients au-dessus de la diagonaux sont opposés à ceux qui sont en dessous. Par exemple, la matrice ci-dessous est antisymétrique :

### **b) Matrices diagonales**

**Définition.** Soit  $D = (d_{i,j})$  ∈  $\mathcal{M}_n(\mathbb{R})$ . On dit que  $D$  est diagonale si tous les coefficients non diagonaux de *D* sont nuls, c'est-à-dire si  $d_{i,j} = 0$  pour tous  $i \neq j$ . On note D*n*(R) l'ensemble des matrices carrées diagonales.

**Exemple :** *D* =  $\sqrt{ }$  1 0 0 0 0 0 2 0 0 0 0 0 0 0 0 0 0 0 3 0 0 0 0 0 4  $\setminus$ est diagonale.

**Définition.** Si  $n \in \mathbb{N}^*$  et  $(\lambda_1, \ldots, \lambda_n) \in \mathbb{R}^n$ , alors on note

$$
\mathrm{Diag}(\lambda_1,\ldots,\lambda_n)=\begin{pmatrix}\lambda_1 & 0 & \cdots & 0 \\ 0 & \ddots & \ddots & \vdots \\ \vdots & \ddots & \ddots & 0 \\ 0 & \cdots & 0 & \lambda_n\end{pmatrix}.
$$

On ne parle de matrices (anti)symétriques que pour des matrices carrées. En effet, si *A* n'est pas carrée, alors *A* et *<sup>t</sup>A* n'ont pas la même taille donc ne peuvent être ni égales ni opposées.

une matrice avec une diagonale nulle n'est pas forcément antisymétrique, il ne faut pas oublier l'autre condition, les coefficients au dessus de la diagonale sont opposés à ceux en dessous.

Attention, cela ne signifie pas que les coefficients diagonaux de *D* sont non nuls ! Par exemple, la matrice *D* ci-contre est diagonale alors qu'elle a un coefficient diagonal nul. Plus fort : la matrice nulle est diagonale !

**Exemple :** On a  $I_n = \text{Diag}(1, ..., 1)$ .

**Proposition.** Soient  $(A, B) \in \mathcal{M}_n(\mathbb{R})$  diagonales. Alors AB est diagonale, et les coefficients diagonaux s'obtiennent par multiplication terme à terme.

 $\rightsquigarrow$  EXERCICE.

En particulier, deux matrices Exemple : diagonales (carrées de même taille) commutent.

### **c) Matrices triangulaires**

**Définition.** Soit  $T = (t_{i,j}) \in M_n(\mathbb{R})$ . On dit que  $T$  est triangulaire supérieure (respectivement inférieure) si  $t_{i,j} = 0$  pour tout  $(i,j) \in [\![1\!], n]\!]^2$  tel que  $i > j$  (respectivement  $i < j$ ).

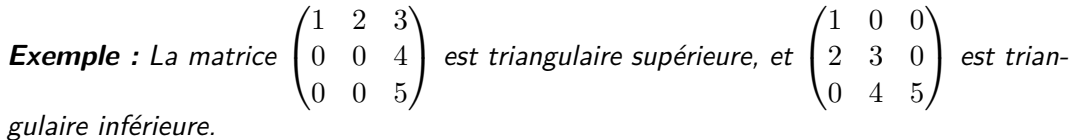

**Proposition.** Soient *A* et *B* dans M*n*(R) triangulaires supérieures (respectivement inférieures). Alors *AB* est triangulaire supérieure (respectivement inférieure), et les coefficients diagonaux s'obtiennent par multiplication terme à terme.

 $\rightsquigarrow$  EXERCICE.

Les termes non diagonaux ne s'obtiennent pas par multiplication terme à terme ! Par exemple, dans le produit ci-dessous, on a écrit à droite les coefficients pouvant être obtenus « gratuitement » :

$$
\begin{pmatrix} 1 & 4 & 5 \\ 0 & 2 & 6 \\ 0 & 0 & 3 \end{pmatrix} \times \begin{pmatrix} -1 & 2 & 3 \\ 0 & 0 & 4 \\ 0 & 0 & \pi \end{pmatrix} = \begin{pmatrix} -1 & * & * \\ 0 & 0 & * \\ 0 & 0 & 3\pi \end{pmatrix}.
$$

On multiplie en effet deux matrices triangulaires supérieures donc le produit est triangulaire supérieur, d'où les zéros sous la diagonale. De plus, les coefficients diagonaux sont obtenus par multiplication terme à terme. Cependant, les coefficients au-dessus de la diagonale (représentés par des étoiles ci-dessus) ne peuvent pas être obtenus aussi rapidement, il n'y a pas de raccourci, il faut les calculer à la main.

### **2) Puissances de matrices carrées**

**Rappel :** Le produit de deux matrices carrées de même taille est toujours défini (mais pas commutatif).

**Definition.** *Soit* 
$$
A \in M_n(\mathbb{R})
$$
 *et soit*  $p \in \mathbb{N}^*$ . *On pose*  $A^p = A \cdots A$ . *p fois*

**Remarques :**

- $\frac{p}{p} = 0$  et **c** Par convention, on pose  $A^0 = I_n$ .
	- Si *A* n'est pas carrée, on ne peut pas calculer les puissances successives de *A* car le produit *A* × *A* n'est pas défini.
	- Si  $\lambda \in \mathbb{R}$ , pour tout  $p \in \mathbb{N}, (\lambda I_n)^p = \lambda^p I_n$ .

En d'autres termes, *T* est triangulaire supérieure si tous les coefficients en dessous (au sens strict) de la diagonale sont nuls. Attention, cela ne signifie pas que les autres sont non nuls !

Contrairement aux matrices diagonales, deux matrices triangulaires ne commutent pas forcément. Par exemple, les deux matrices triangulaires ci-contre ne commutent pas.

Le produit d'une matrice triangulaire supérieure et d'une matrice triangulaire inférieure n'est pas forcément triangulaire. Par exemple,

$$
\begin{pmatrix} 1 & 0 \\ 2 & 3 \end{pmatrix} \times \begin{pmatrix} 1 & 2 \\ 0 & 3 \end{pmatrix}
$$

$$
= \begin{pmatrix} 1 & 2 \\ 2 & 13 \end{pmatrix}.
$$

On utilise l'associativité du produit sans le dire.

On peut avoir  $A^p = 0$  et  $A \neq 0$ . Par exemple, si  $A=\begin{pmatrix} 0 & 1 \ 0 & 0 \end{pmatrix}$ , alors  $A^2=0$ mais  $A \neq 0$ 

Plus rigoureusement : si  $(i, j) \in [\![1; n]\!]^2$ ,

**Exemple**: Soit  $n \in \mathbb{N}$ . Calculons les puissances successives de la matrice  $J_n$ , la matrice carrée de taille *n* dont tous les coefficients sont égaux à 1.

En général, si *A* et *B* appartiennent à M*n*(R),  $(AB)^2 \neq A^2B^2!$  En effet,  $(AB)^2$  =  $ABAB$  et  $A^2B^2 = AABB$ . Or, si *A* et *B* ne commutent pas, on n'a pas forcément  $ABAB = AABB$ ! Plus généralement, on n'a pas for- $\mathsf{c\acute{e}ment} \ \ (AB)^k \ \ = \ \ A^kB^k$ lorsque  $k \in \mathbb{N}!$ 

**Proposition.** Soient  $A \in \mathcal{M}_n(\mathbb{R})$  et  $(p_1, p_2) \in \mathbb{N}^2$ . •  $A^{p_1} \times A^{p_2} = A^{p_2} \times A^{p_1} = A^{p_1+p_2}.$ •  $(A^{p_1})^{p_2} = (A^{p_2})^{p_1} = A^{p_1 \times p_2}.$ 

DÉMONSTRATION. Découle de la définition. En particulier, deux puissances d'une même matrice commutent.  $\Box$ 

**Lemme.** Soient *A* et *B* dans  $\mathcal{M}_n(\mathbb{R})$  qui commutent. Alors, pour tout  $k \in \mathbb{N}$ , *A* et  $B^k$  commutent.

Démonstration. Par récurrence sur *k*.

- Pour tout  $k \in \mathbb{N}$ , notons  $H_k : \kappa AB^k = B^k A$  ».
- $B^{0} = I_{n}$  donc  $AB^{0} = AI_{n} = A = I_{n}A = B^{0}I_{n}$  :  $H_{0}$  est vraie.
- Soit *k* ∈ N. Supposons *H<sup>k</sup>* vraie et prouvons que *Hk*+1 est vraie. On a  $AB^{k+1} = AB^kB$ . Par hypothèse de récurrence,  $AB^{k+1} = B^kAB$  et, puisque *A* et *B* commutent,  $AB^{k+1} = B^kBA = B^{k+1}A : H_{k+1}$  est vraie.
- D'après le principe de récurrence, *H<sup>k</sup>* est vraie pour tout *k* ∈ N.

**Remarque :** Plus généralement, toute puissance de *A* commute avec toute puissance de  $B$ .

**Proposition.** Soient *A* et *B* dans  $\mathcal{M}_n(\mathbb{R})$  qui commutent. Alors, pour tout  $k \in \mathbb{N}$ ,  $(AB)^k = A^k B^k$ .

Démonstration. Par récurrence sur *k* (laissée en exercice).

**Proposition.** *Si* 
$$
(\lambda_1, ..., \lambda_n) \in \mathbb{R}^n
$$
 *et*  $k \in \mathbb{N}$ , *alors*  
\n
$$
(\text{Diag}(\lambda_1, ..., \lambda_n))^k = \text{Diag}(\lambda_1^k, ..., \lambda_n^k).
$$

 $\rightsquigarrow$  EXERCICE.

 $\Box$ 

 $\Box$ 

**Proposition (formule du binôme de Newton).** Soient *A* et *B* deux matrices de  $\mathcal{M}_n(\mathbb{R})$  qui **commutent**. Alors, pour tout  $p \in \mathbb{N}$ ,

$$
(A+B)^p = \sum_{k=0}^p \binom{p}{k} A^k B^{p-k}.
$$

Démonstration. Par récurrence sur *p* ∈ N.

Il suffit d'appliquer ce lemme *B* avec  $\ell \in \mathbb{N}$ ,  $B$  et  $A^{\ell}$  (au lieu de *k*, *B* et *A*).

Ne pas oublier l'hypothèse que *A* et *B* commutent ! En effet, le résultat est faux sans cette hypothèse. Par exemple,

 $(A+B)^{2} = (A+B)(A+B)$ 

et, en distribuant, il vient  $(A+B)^2 = A^2 + AB + BA +$  $B^2$ , ce qui n'est pas égal à  $A^2 + 2AB + B^2$  si  $A$  et  $B$ ne commutent pas.

• Initialisation : Nous avons

$$
\sum_{k=0}^{0} {0 \choose k} A^{k} B^{0-k} = I_{n} = (A + B)^{0}
$$

donc la formule est vraie au rang 0.

• Hérédité : Soit *p* ∈ N. Supposons que la formule soit vraie au rang *p*. Alors on a  $(A + B)^{k+1} = (A + B)^k \times (A + B)$  et, par hypothèse de récurrence,

$$
(A + B)^{k+1} = \left(\sum_{k=0}^{p} {p \choose k} A^{k} B^{p-k}\right) \times (A + B)
$$
  
= 
$$
\sum_{k=0}^{p} {p \choose k} A^{k} B^{p-k} A + \sum_{k=0}^{p} {p \choose k} A^{k} B^{p-k+1}
$$

Or, *A* et *B* commutent donc, d'après le lemme ci-dessus,

$$
(A + B)^{k+1} = \sum_{k=0}^{p} {p \choose k} A^{k} A B^{p-k} + \sum_{k=0}^{p} {p \choose k} A^{k} B^{p-k+1}
$$
  
= 
$$
\sum_{k=0}^{p} {p \choose k} A^{k+1} B^{p-k} + \sum_{k=0}^{p} {p \choose k} A^{k} B^{p-k+1}
$$

Le reste de la démonstration est analogue au cas réel (en se souvenant que  $A^0$  et  $B^0$  sont égales à  $I_n$  et non pas à  $1$  car ce sont des matrices) et nous le laissons en exercice.

 $\Box$ 

**Exemples :**  
\n• *Soit* 
$$
p \in \mathbb{N}^*
$$
. Calculons  $A^p$  *lorsque*  $A = \begin{pmatrix} 1 & 1 & 0 \\ 0 & 1 & 1 \\ 0 & 0 & 1 \end{pmatrix}$ .

Méthode classique dans l'exemple suivant : écrire *A<sup>n</sup>* comme somme de deux matrices qui commutent. Puisque les matrices du type *λI<sup>n</sup>* commutent avec toute matrice carrée de taille *n*, on cherche à écrire *A<sup>n</sup>* sous la forme  $\lambda I_n + B_n$  avec  $B_n$  une matrice dont les puissances sont faciles à calculer.

> • *Soit*  $n \in \mathbb{N} \backslash \{0, 1\}$ . Considérons la matrice  $A_n =$  $\sqrt{ }$   $3 \quad 1 \quad 1 \quad \cdots \quad 1$  $1 \quad 3 \quad 1 \quad \cdots \quad 1$ 1 1 3 1 .<br>.<br>.  $1 \quad 1 \quad 1 \quad \cdots \quad 3$  $\setminus$  $\begin{array}{c} \hline \end{array}$  $\in \mathcal{M}_n(\mathbb{R})$ .

# Un polynôme de matrice n'a de sens que pour une matrice carrée car, si *A* n'est pas carrée, alors  $A^2$  n'est pas définie.

**3) Polynômes de matrices carrées**

Définition. On appelle polynôme de matrice toute matrice carrée qui s'écrit sous la forme *P*(*A*) avec *P* un polynôme à coefficient dans R et *A* ∈ M*n*(R). Si  $P = a_0 + a_1X + a_2X^2 + \cdots + a_pX^p$ , avec  $p \in \mathbb{N}$  et  $(a_1, \ldots, a_p) \in \mathbb{R}^{p+1}$ , alors

$$
P(A) = a_0 I_n + a_1 A + a_2 A^2 + \dots + a_p A^p.
$$

On dit aussi que *P*(*A*) est un polynôme en *A*.

**Remarque :** Si  $A \in M_n(\mathbb{R})$ , alors  $1(A) = I_n$ ,  $X(A) = A$  et, pour tout  $k \in \mathbb{N}$ ,  $X^k(A) = A^k$ .

**Exemples :**

**Proposition.** Soient  $P \in \mathbb{R}[X]$ ,  $Q \in \mathbb{R}[X]$ ,  $\alpha \in \mathbb{R}$  et  $A \in \mathcal{M}_n(\mathbb{R})$ . Nous avons 1.  $(\alpha P)(A) = \alpha P(A)$ . 2.  $(P+Q)(A) = P(A) + Q(A)$ . 3.  $(PQ)(A) = P(A)Q(A) = Q(A)P(A).$ 

On montrera dans le chapitre 27 que toute matrice carrée admet au moins un polynôme annulateur autre que le polynôme nul.

 $\rightsquigarrow$  EXERCICE.

**Définition.** Soient *P* ∈ R[*X*] et *A* ∈ M*n*(*E*). On dit que *P* est un polynôme annulateur de *A* si  $P(A) = O_n$ .

**Exemple :** Le polynôme  $P = (X + 1)(X - 2)^2$  annule la matrice  $A =$  $\sqrt{ }$  $\overline{1}$  $-3$   $-2$   $-3$ 5 1 3 5 4 5  $\setminus$ **Exemple :** Le polynôme  $P = (X+1)(X-2)^2$  annule la matrice  $A = \begin{pmatrix} 5 & 1 & 3 \\ 5 & 4 & 5 \end{pmatrix}$ .<br>En effet :

### **Remarques :**

• Soit *P* annulateur de *A*. Alors tout multiple de *P* est annulateur de *A*. En effet, soit  $\tilde{P}$  un multiple de  $P$ . Il existe donc  $Q$  tel que  $\tilde{P} = Q \times P$ , d'où

$$
\tilde{P}(A) = Q(A) \times P(A) = Q(A) \times 0 = 0.
$$

• Le polynôme nul est toujours annulateur, mais un polynôme constant non nul n'est jamais annulateur. En effet, si  $P = \lambda \neq 0$  est un polynôme constant non nul, alors  $P(A) = \lambda I_n \neq 0$ . On peut cependant se demander si le polynôme nul est le seul polynôme annulateur d'une matrice *A* donnée : cf. chapitre 27.

On peut se servir des polynômes annulateurs pour calculer les puissances successives de matrices. *p*

Si  $P = \sum$ *k*=0  $a_k X^k$  est un polynôme de degré  $p$  qui annule  $A$ , alors  $a_p \neq 0$  et

$$
A^{p} = -\frac{a_0}{a_p} \mathbf{I}_n - \frac{a_1}{a_p} A - \dots - \frac{a_{p-1}}{a_p} A^{p-1}.
$$

Ensuite on peut montrer par récurrence que, pour tout  $k\geqslant p$ ,  $A^{k}$  est combinaison linéaire de  $I_n, A, A^2, \ldots, A^{p-1}$ .

 $\rightsquigarrow$  EXERCICE.

**Exemple :** Reprenons l'exemple ci-dessus.

Si  $A =$  $\sqrt{0}$  $\begin{pmatrix} 0 & 1 \ 0 & 0 \end{pmatrix}$ alors *A*  $= 0 \neq A$  donc *X* 2 est annulateur, alors que *X* ne l'est pas : si  $P \times Q$  est annulateur, on n'a pas forcément *P* ou *Q* annulateur.

# **IV Matrices inversibles**

# **1) Définitions et premiers exemples**

**Définition.** Soient  $(A, B) \in \mathcal{M}_n(\mathbb{R})^2$ . On dit que *B* est un

- inverse à gauche de  $A$  si  $BA = I_n$ .
- inverse à droite de  $A$  si  $AB = I_n$ .
- inverse de *A* si *B* est un inverse à droite et à gauche de *A*, c'est-à-dire si  $AB = BA = I_n$ .

Enfin, on dit que *A* est inversible si *A* admet un inverse.

**Théorème (admis provisoirement).** Soient  $(A, B) \in M_n(\mathbb{R})^2$ . Si *B* est un inverse à gauche ou à droite de *A* alors *B* est un inverse de *A*.

dans le chapitre 27. **Remarque :** En d'autres termes,  $AB = I_n \iff BA = I_n$ .

**Proposition.** Soit  $A \in \mathcal{M}_n(\mathbb{R})$ . Si *A* admet un inverse, celui-ci est unique. On le note *A*−<sup>1</sup> .

Démonstration.

On utilise sans le dire l'associativité du produit.

Une matrice inversible est donc carrée par définition. Cela n'a aucun sens de parler d'inversibilité pour une

Ce théorème sera démontré

matrice non carrée.

 $\Box$ 

**Remarque :** Ainsi, si on arrive à une égalité du type  $A \times B = I_n$  ou  $B \times A = I_n$ , alors on peut dire directement que  $A$  est inversible et que  $B=A^{-1}.$ 

**Définition.** L'ensemble des matrices inversibles de taille *n* est noté  $GL_n(\mathbb{R})$  et est appelé groupe linéaire d'ordre *n*.

**Exemples :**

# **2) Premières propriétés**

**Proposition.** Soient *A* et *B* dans  $\text{GL}_n(\mathbb{R})$ . Soit  $\lambda \in \mathbb{R}^*$ . Alors 1.  $A^{-1}$  est inversible et  $(A^{-1})^{-1} = A$ .

- 2. *AB* est inversible et  $(AB)^{-1} = B^{-1}A^{-1}$ .
- 3. *tA* est inversible et  $({}^{t}A)^{-1} = {}^{t}(A^{-1})$ .
- 4. Si *k* ∈ ℕ, alors  $A^k$  est inversible et  $(A^k)^{-1} = (A^{-1})^k$ .
- 5.  $\lambda A$  est inversible et  $(\lambda A)^{-1} = \frac{1}{\lambda A}$  $\frac{1}{\lambda}A^{-1}$ .

Démonstration.

On change l'ordre quand on inverse un produit !

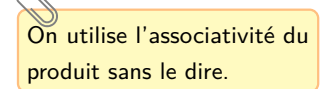

 $\overline{\mathbf{B}}$  on a  $AB = CA$  alors on ne peut rien affirmer ! On peut en effet avoir *AB* =  $CA$  avec  $B \neq C$ , même si *A* est inversible !

Nous montrerons ce théorème dans le chapitre 27

```
cette preuve : c'est très clas-
sique.
```
Remarque : En gros, les matrices inversibles sont celles par lesquelles on peut « simplifier ». Attention, il faut le faire proprement, c'est-à-dire multiplier par l'inverse à gauche ou à droite le cas échéant, on ne peut pas « barrer sauvagement ». Par exemple, si *A* est inversible et si on a  $AB = AC$  alors, en multipliant par  $A^{-1}$  à gauche, on obtient  $A^{-1}AB = A^{-1}AC$  donc  $B = C$ .

**Théorème (admis provisoirement).** Soit  $n \in \mathbb{N}^*$ . Un système  $(S)$  de  $n$  équations à *n* inconnues est de Cramer si et seulement si sa matrice associé *A* est inversible.

**Remarque :** Voyons un critère permettant de montrer qu'une matrice  $A \in M_n(\mathbb{R})$  n'est **pas** inversible : s'il existe  $X_0 \in M_{n,1}(\mathbb{R})$  telle que  $X_0 \neq 0$  mais  $AX_0 = 0$  alors A n'est Il faut savoir reproduire pas inversible. Il y a deux façons de le prouver :

# **3) Calcul de l'inverse d'une matrice**

### **a) Le cas des matrices triangulaires supérieures et diagonales**

**Proposition.** Une matrice triangulaire est inversible si et seulement si ses coefficients diagonaux sont tous non nuls.

Démonstration. C'est une conséquence du fait qu'un système linéaire triangulaire est de Cramer si et seulement si ses coefficients diagonaux sont non nuls.  $\Box$ 

Par conséquent, une matrice diagonale est inversible si et seulement si tous ses coefficients diagonaux sont non nuls. On peut en fait aller plus loin :

**Proposition.** Soient  $(\lambda_1, \ldots, \lambda_n) \in \mathbb{R}^n$ . La matrice  $A = \text{Diag}(\lambda_1, \ldots, \lambda_n)$  est inversible si et seulement si ses coefficients diagonaux sont tous non nuls. Dans ce cas,  $A^{-1}$  = Diag 1 *λ*1 *, . . . ,* 1 *λn*  $\setminus$ .

Attention, si *A* est triangulaire mais non diagonale, *A* −1 n'est pas aussi simple à donner !

Démonstration. Une matrice diagonale est triangulaire supérieure. Par conséquent elle est inversible si et seulement si ses coefficients diagonaux sont tous non nuls. Dans ce cas,  $B = \text{Diag}\left(\frac{1}{\sqrt{2}}\right)$  $\frac{1}{\lambda_1}, \ldots, \frac{1}{\lambda_n}$  $\Big)$  est bien définie et on vérifie que  $AB=BA=I_n.$  Ainsi *λn A* est inversible et  $A^{-1} = B$  $\Box$ 

#### **b) Cas particulier des matrices de tailles** 2

 $\bf{Théorème.}$   $Soit ~A = \begin{pmatrix} a & b \ c & d \end{pmatrix} \in \mathcal{M}_2(\mathbb{R}).$  La matrice  $A$  est inversible si et seulement *si*  $ad - bc ≠ 0$ *. Dans ce cas* 

$$
A^{-1} = \frac{1}{ad - bc} \begin{pmatrix} d & -b \\ -c & a \end{pmatrix}.
$$

 $\rm{D}$ ÉMONSTRATION.  $\rm{Notons}$   $B = \begin{pmatrix} d & -b \ -c & a \end{pmatrix}$ . Nous calculons que

$$
BA = \begin{pmatrix} d & -b \\ -c & a \end{pmatrix} \begin{pmatrix} a & b \\ c & d \end{pmatrix} = \begin{pmatrix} ad - bc & db - db \\ -ac + ac & ad - bc \end{pmatrix} = (ad - bc)I_n.
$$

Si *ad* − *bc* = 0 6 , nous obtenons que *A* est inversible d'inverse (*ad* − *bc*) <sup>−</sup><sup>1</sup> *B*. Supposons que *ad* − *bc* = 0. Raisonnons par l'absurde et supposons que *A* est inversible. Alors on a *B* = *BAA*<sup>−1</sup> =  $(0I_n)A^{-1}$  =  $O_n$  c'est-à-dire  $a = b = c = d = 0$  et donc  $A = O_n$ . C'est absurde car la matrice nulle n'est pas inversible. Ainsi *A* n'est pas inversible.  $\Box$ 

**Example** : Soit 
$$
A = \begin{pmatrix} 1 & 2 \\ 3 & -1 \end{pmatrix}
$$
.

### **c) Utilisation d'un polynôme annulateur**

Soient  $p \in \mathbb{N}^*$  et  $(a_0, \ldots, a_p) \in \mathbb{R}^{p+1}$  avec  $a_0$  non nul. Supposons que  $P = a_p X^p + \cdots + a_1 X + a_0$  est un polynôme annulateur de *A*, i.e.

$$
a_p A^p + \dots + a_1 A + a_0 I_n = 0.
$$

Montrons que *A* est inversible.

Quand on factorise *a*1*A* par *A*, cela donne  $A \times (a_1 I_n)$ , ne pas écrire par exemple  $A^2 + A = A(A+1)$ , cela n'a aucun sens de sommer une matrice et un réel !

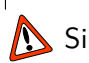

 $\sum$  Si  $a_0 = 0$ , on ne peut rien conclure avec cette méthode.

Ce résultat n'est pas à connaître en toute généralité mais il faut savoir appliquer cette méthode sur un exemple : cf. exercice 1.

La quantité

 $A =$ 

 $\Delta = ad - bc$ 

est appelée le déterminant de la matrice

*a b c d* .

15

### **d) La méthode de Gauss-Jordan**

Soit  $A \in \mathcal{M}_n(\mathbb{R})$ . Notons  $(S_0)$  le système homogène dont  $A$  est la matrice associée. On a vu que A est inversible si et seulement si  $(S_0)$  est de Cramer. Pour montrer que *A* est inversible on peut donc utiliser la méthode du pivot de Gauss : on réalise une succession d'opérations élémentaires sur les lignes de *A* pour la transformer en une matrice triangulaire supérieure. La matrice obtenue s'appelle une réduite de Gauss de la matrice *A*. Elle est inversible si et seulement tous les termes sur la diagonales sont non nul

Thus,

\n
$$
\begin{aligned}\n\text{Exemples}: \quad & \bullet \text{ Soit } M = \begin{pmatrix} 2 & 3 & 1 & 0 \\ 0 & -1 & -4 & 3 \\ -1 & 6 & 5 & 2 \\ 3 & 2 & -2 & 1 \end{pmatrix} \\
\text{Soit } A = \begin{pmatrix} 1 & 2 & 0 \\ -3 & -5 & 2 \\ 2 & 0 & 1 \end{pmatrix}.\n\end{aligned}
$$

Si *A* est inversible, on aimerait déterminer sa matrice inverse. Pour cela, il suffit de se donner  $X' \in \mathcal{M}_{n,1}(\mathbb{R})$  quelconque et considérer le système  $AX = X'$ . On a vu que ce système est de Cramer et donc il existe une unique solution  $X$  qui vérifie  $X = A^{-1}X^{\prime}.$ On en déduit la matrice *A*−<sup>1</sup> en résolvant le système.

**Exemple :** Reprenons l'exemple précédent et calculons l'inverse de *A* avec cette méthode.

On obtient ce dernier système en calculant la valeur *z*, puis celle de *y* et de *x* en remontant.

> Voyons maintenant comment calculer l'inverse d'une matrice par la méthode de Gauss-Jordan :

**Théorème (méthode de Gauss-Jordan).** Si *A* est une matrice inversible, alors on peut transformer *A* en la matrice I*<sup>n</sup>* à l'aide d'une succession d'opérations élémentaires sur les lignes de *A*. De plus l'inverse de *A* s'obtient en effectuant dans le même ordre les mêmes opérations élémentaires sur les lignes de I*n*.

On présente généralement les choses sous la forme  $(A \, | \, {\rm I}_{n})$  et on termine avec  $({\rm I}_{n} \, | \, A^{-1}).$ 

**Exemple :** Reprenons l'exemple précédent et calculons l'inverse de *A* avec cette méthode.

La démonstration de cette méthode n'est pas au programme. On peut aussi montrer qu'on peut transformer *A* en la matrice I*<sup>n</sup>* à l'aide d'une succession d'opérations élémentaires sur les colonnes de *A*. De plus l'inverse de *A* s'obtient en effectuant dans le même ordre les mêmes opérations élémentaires sur les colonnes de I*n*. Attention, contrairement au calcul de rang (cf. chapitre 27), on ne peut pas mélanger les deux, i.e. les opérations sur les lignes et les colonnes. Afin de ne pas faire d'erreur, on effectuera donc uniquement des opérations élémentaires sur les lignes, et on laissera les colonnes tranquilles.

### **4) Utilisation de l'inverse pour calculer des puissances de matrices**

Parfois les premières questions d'un exercice consistent à montrer qu'une certaine matrice  $A \in \mathcal{M}_n(\mathbb{R})$  s'écrit sous la forme  $A = PDP^{-1}$  avec  $P \in GL_n(\mathbb{R})$  et  $D \in \mathcal{D}_n(\mathbb{R})$ données dans l'énoncé. Si on connait *A* et *P*, il suffit de vérifier que *P* <sup>−</sup>1*AP* est une matrice diagonale.

En ECG2, vous verrez des méthodes permettant dans certains cas de trouver *D* et *P* (on parle alors de diagonalisation de matrices).

Calculer des puissances de matrices diagonales est un jeu d'enfant. C'est donc aussi le cas pour *A*. En effet, on a

Pour créer et manipuler des vecteurs ou des matrices, on commence par importer la bibliothèque numpy avec la commande

**import numpy as np**

et la bibliothèque numpy.linalg avec la commande

**import numpy.linalg as al**

Cette dernière contient des commandes supplémentaires pour manipuler des matrices, notamment l'inversion de matrices ou la résolution de systèmes linéaires.

### **1) Les vecteurs (tableaux unidimensionnels)**

Pour implémenter un vecteur (un élément de  $\mathbb{R}^n$  où  $n\geqslant 2$ ), on pourrait penser à utiliser des listes dont les coordonnées seraient les coordonnées du vecteur. Mais il ne s'agit pas du meilleur outil pour effectuer des opérations termes à termes. Pour cela, on peut Pour l'utilisation que l'on en utiliser les tableaux unidimensionnels

- Si L est une liste de nombres, alors **np.array(L)** crée le vecteur ligne (tableau unidimensionnel) contenant, dans l'ordre, les nombres de la liste. Notons que L et np.array(L) sont des objets de type différent.
- On peut créer ainsi un vecteur « à la main » à partir d'une liste mais on peut aller plus vite pour des vecteurs remarquables (surtout si il y a beaucoup de <code>coordonnées</code>) : soient  $n \in \mathbb{N}$  et  $(a,b,h) \in \mathbb{R}^3$  implémentés en Python par  $\mathtt{n}$ ,a,b et h respectivement :
	- **np.zeros(n)** renvoie un vecteur avec *n* coordonnées toutes nulles.
	- **np.ones(n)** renvoie un vecteur avec *n* coordonnées valant toutes 1.
	- **np.linspace(a,b,n)** renvoie un vecteur contenant *n* valeurs comprises entre *a* et *b* (*a* et *b* inclus) régulièrement espacées.

Par exemple np.linspace(3,4,6) renvoie

array([3.,3.2,3.4,3.6,3.8,4.])

— Si *a < b* et *h >* 0, **np.arange(a,b,h)** renvoie un vecteur contenant  $a, a + h, a + 2h, a + 3h, a + 4h$  etc. jusqu'à *b* (*b* non inclus). Si  $a > b$ et *h <* 0, alors cela fait la même chose mais dans l'ordre décroissant.

Par exemple np.arange(3,4,0.2) renvoie

array([3.,3.2,3.4,3.6,3.8])

et np.arange $(6,0,-1)$  renvoie array $([6,5,4,3,2,1])$ 

- On accède aux coordonnées du vecteur (et on les modifie) de la même façon qu'on accède aux éléments d'une liste.
- Si on ne connaît pas le nombre de coordonnées d'un vecteur V, il suffit d'utiliser la commande len(V).
- On peut effectuer des opération coefficient par coefficient sur des vecteurs via les commandes **+,-,\*,/,\*\***.

Par exemple :

- V\*\*3 renvoie le vecteur *V* dont tous les coordonnées ont été élevées à la puissance 3.
- $-$  Si V=np.array([1,2,3]) et W=np.array([0,7,-1]), alors V\*W  $renvoie array([0, 14, -3])$ .

On ne peut sommer, soustraire, multiplier, diviser deux vecteurs entre eux que s'ils ont le même nombre de coordonnées.

fait en ECG, il n'est pas très important de faire la différence entre un vecteur et une liste (ils sont plus ou moins similaires mais tous les éléments sont considérés comme étant du même type. Une subtilité majeure pour nous est que + et \* concatènent des listes quand ces opérations ajoutent deux vecteurs termes à termes ou multiplient tous les termes.

• Encore une fois Python numérote à partir de 0 et non de 1 donc on fera la distinction entre indice et position dans la liste.

Le produit, la division, la puissances de deux vecteurs ne sont pas (et ne seront pas) des opérations qui ont été définies en cours de maths.

a une différence entre np.array(L1) et np.array([L1]). La première crée un vecteur (tableau unidimensionnel) et la deuxième créer une matrice (tableau bidimensionnel) ayant une seule ligne.

• On peut comparer deux vecteurs coefficient par coefficient ou comparer un vecteur coefficient par coefficient avec un nombre en utilisant les commandes **==,>,<,>=,<=,!=**. Le résultat est une matrice de booléens.

Par exemple, si  $V=np.array([-1,2,3,4])$  et  $W=np.array([7,1,3,5])$ , alors V>=W renvoie array ([False, True, True, False]).

• On peut ajouter une option aux commandes de numpy.random, pour construire directement un vecteur constitué de réalisations indépendantes d'une variable aléatoire de loi usuelle.

Par exemple, rd.randint(3,8,5) renvoie un vecteur de 5 entiers que l'on peut assimiler à des réalisations de variables aléatoires indépendantes de loi  $\mathcal{U}(\llbracket 3,7\rrbracket)$ . Alors que rd.binomial(6,0.3,10) renvoie un vecteur de 10 entiers que l'on peut assimiler à des réalisations de variables aléatoires indépendantes de loi B(6*,* 3*/*10).

# **2) Les matrices (tableaux bidimensionnels)**

### **a) Création d'une matrice**

Soient L1, L2, L3, ..., Ln des listes ou des vecteurs lignes ayant le même nombre de coordonnées. La commande **np.array([L1,L2,L3,...,Ln])** renvoie une matrice (tableau bidimensionnel) dont les lignes sont, dans l'ordre, L1,L2,L3,...,Ln.

Par exemple np.array([[1,-1,0,2],[0,7,8,-5],[4,6,0,0]]) implémente  $\sqrt{ }$  $\mathcal{L}$  $-1$  0 2  $0 \t 7 \t 8$ 4 6 0 0  $\setminus$  $\vert$ 

On peut créer ainsi des matrices « à la main » mais on peut aller plus vite pour des matrices remarquables (surtout si il y a beaucoup de coordonnées) : soient *n* et *p* des entiers strictement positifs implémentés en Python par n et p respectivement :

- **np.zeros([n,p])** renvoie la matrice nulle à *n* lignes et *p* colonnes.
- **np.ones([n,p])** renvoie la matrice à *n* lignes et *p* colonnes dont tous les coefficients sont des 1.
- **np.eye(n)** renvoie la matrice identité d'ordre *n*.

On peut aussi ajouter une option aux commandes de numpy.random, pour construire directement une matrice constituée de réalisations indépendantes d'une variable aléatoire de loi usuelle.

Par exemple, rd.randint(7,[2,5]) renvoie une matrice de M2*,*5(R) constituée d'entiers que l'on peut assimiler à des réalisations de variables aléatoires indépendantes de loi  $\mathcal{U}(\llbracket 0\,;6\rrbracket)$ . Alors que rd.binomial(100,1/5,[6,3]) renvoie une matrice de M6*,*3(R) constituée d'entiers que l'on peut assimiler à des réalisations de variables aléatoires indépendantes de loi B(100*,* 1*/*5).

# **b) Extraction et modification**

Soient *A* une matrice et *i, j* deux entiers naturels implémentés en Python par A, i et j.

Avant toute chose, si on ne connaît pas la taille de la matrice  $A$ , on utilise la commande a,b=np.shape(A) qui stocke dans a le nombre de lignes de *A* et dans b le nombre de colonnes de *A*.

- A[i, j] renvoie le coefficient d'indice  $(i + 1, j + 1)$  de A. Ainsi, pour accéder au coefficient d'indice  $(i, j)$  de  $A$ , la commande est  $A[i-1, j-1]$ .
- $\bullet$  A[i,:] renvoie la  $(i+1)^{i\texttt{ème}}$  ligne de  $A$ . Ainsi, pour accéder à la  $i^{\texttt{ieme}}$  ligne de  $A$ , la commande est  $A[i-1,:]$ .

Encore une fois Python numérote à partir de 0 et non de 1.

 $\overline{\text{ii}}$  on écrit B=A, alors B contient la matrice *A* bien sûr. Mais toute modification de la matrice A provoquera la même modification sur la matrice que B implémente (car c'est le même objet en fait). Si on veut éviter cela, il faut remplacer par B=A par B=np.copy(A) ou B=A.copy() (mais ces commandes ne sont pas exigibles) : les modifications de la matrice A n'auront alors pas d'effet sur la matrice B.

vu en détail dans le chapitre 27. Pour faire simple, il s'agit du nombre maximal de colonnes de la matrice qui forment une famille libre. Ou encore nombre maximal de lignes de la matrice qui forment une famille libre.

 $\bullet$  A[ $:$ ,j] renvoie la  $(j+1)^{i\texttt{eme}}$  colonne de  $A$ . Ainsi, pour accéder à la  $j^{\texttt{ieme}}$  colonne de  $A$ , la commande est  $A$ [:, j-1].

Ensuite on peut modifier des coefficients, des lignes et des colonnes en utilisant la syntaxe usuelle pour l'affectation dans une variable.

Par exemple L<sup>[2]</sup>=5 remplace la 3<sup>ième</sup> coordonnée de *L* par 5, A<sup>[0</sup>,3]=-7 remplace le coefficient d'indice (1*,* 4) de *A* par −7. Si *A* a 4 colonnes, alors A[1,:]=np.ones(4) met des 1 à tous les coefficients de la 2 ième ligne de *A*.

### **c) Opérations matricielles**

Soient *A* et *B* deux matrices, *c* un réel et *n* un entier naturel implémentés en Python par A, B, c et n.

- Si *A* et *B* ont la même taille, alors **A+B** renvoie l'addition de *A* et *B*, **A-B** renvoie la soustraction de *A* par *B* et **c\*B** renvoie la multiplication de *A* par *c*.
- **np.dot(A,B)** renvoie le produit matriciel de *A* par *B*, si celui-ci a un sens.

La commande A\*B ne renvoie PAS le produit matriciel mais, si *A* et *B* ont la même taille, elle renvoie le produit coefficient par coefficient.

- **np.transpose(A)** renvoie la transposée de *A*.
- **al.inv(A)** renvoie l'inverse de *A*, si elle est inversible.
- **al.matrix\_power(A,n)** renvoie *A<sup>n</sup>* , si *A* est carrée (si *n* est un entier négatif et que *A* est inversible, elle renvoie  $(A^{-1})^{-n}$ ).

La commande A\*\*n ne renvoie PAS la puissance *n* ième de *A* mais la matrice *A* dont tous les coefficients ont été élevés à la puissance *n*.

- **al.rank(A)** renvoie le rang de *A*.
- Si *A* est carrée d'ordre *n* et *B* une matrice colonne à *n* lignes (ou un vecteur ou une liste à *n* coordonnées qui implémente le second membre), la commande  $\Gamma$ e rang d'une matrice sera **al.solve(A,B)** renvoie la solution du système  $AX = B$ , s'il y en a une, et un message d'erreur sinon.

# **d) Opérations coefficient par coefficient**

Soient *A* et *B* deux matrices de même taille et *n* un entier naturel implémentés en Python par A, B, n.

• On peut effectuer des opération coefficient par coefficient via les commandes **+,-,\*,/,\*\***. Par conséquent \* n'est PAS le produit matriciel et \*\* n'est PAS le passage à la puissance.

Par exemple, A\*\*3 renvoie la matrice *A* dont tous les coefficients ont été élevés à la puissance 3, ce qui n'est PAS a priori la matrice *A*<sup>3</sup> .

• On peut comparer *A* et *B* coefficient par coefficient ou comparer *A* coefficient par coefficient avec un nombre en utilisant les commandes **==,>,<,>=,<=,!=**. Le résultat est une matrice de booléens.

Par exemple, si A=np.array( $[1,-2,3]$ ,  $[0,-4,7]$ ) et B=np.array([[-2,7,3],[-1,0,4]]), alors A<=B renvoie array([[False, True, True], [False, True, False]]) et A>0 renvoie array ([[ True, False, True], . [False, False, True]])